## VIM COMMANDS CHEATSHEET

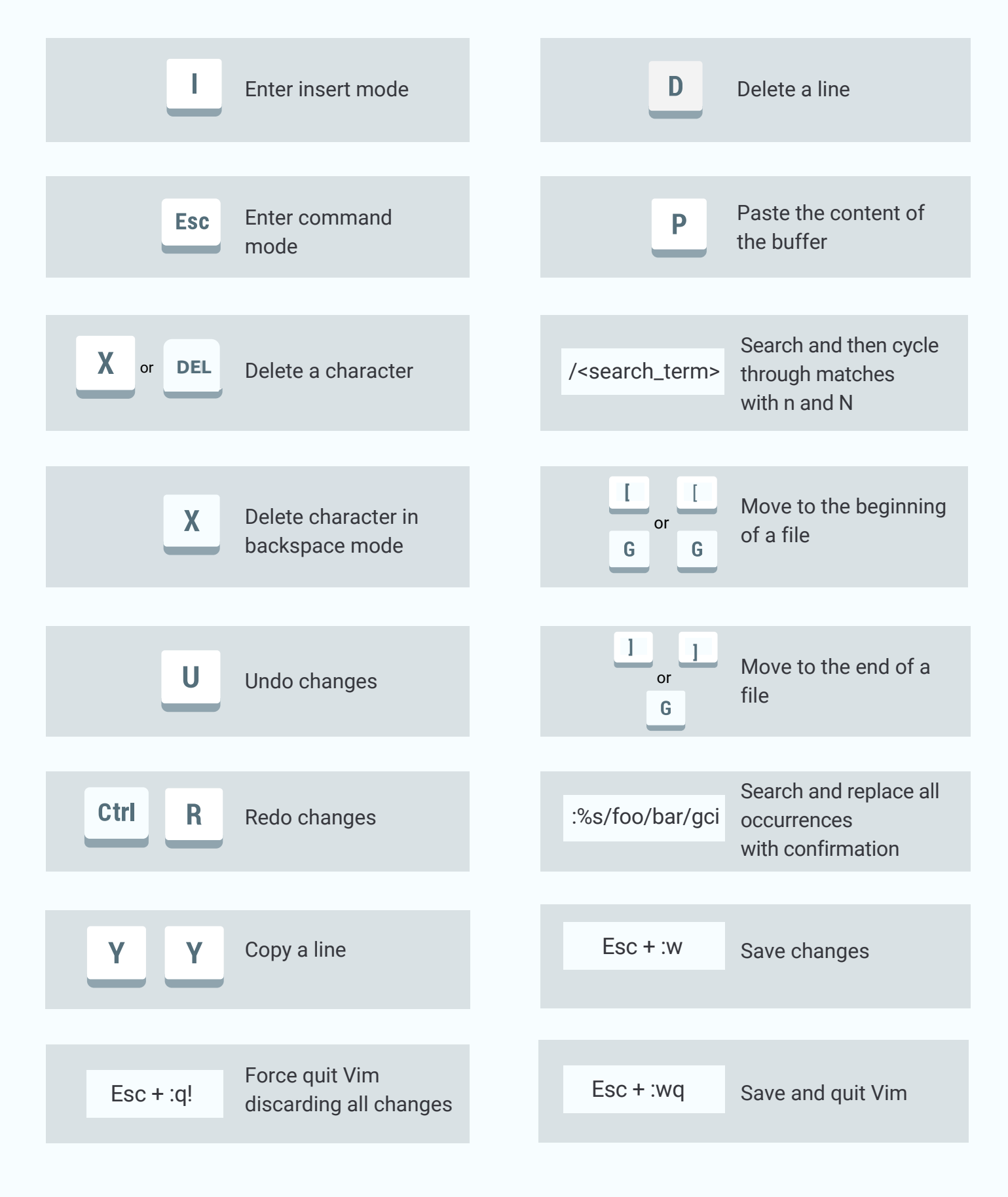

FOR DETAILED EXPLANATION, READ

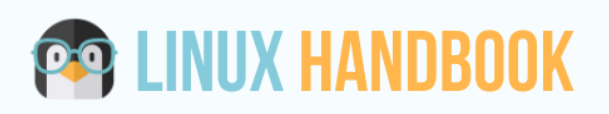

[Beginner's](https://linuxhandbook.com/basic-vim-commands/) Guide to Vim